#### <span id="page-0-0"></span>Material Docente en abierto de la Universidad Rey Juan Carlos

Guía de Estudio de Arquitectura de Redes de Ordenadores 1º Ingeniería Telemática, 1º Ingeniería en Tecnologías de la Telecomunicación, 1º Ingeniería en Sistemas de Telecomunicación

Autores: Eva M. Castro Barbero, José Centeno González, Pedro de las Heras Quirós {eva.castro, jose.centeno, pedro.delasheras}@urjc.es ©2023, Algunos derechos reservados Licencia: "Atribución-CompartirIgual 4.0 Internacional" de Creative Commons disponible en http://creativecommons.org/licenses/by-sa/4.0/deed.es

Curso 2023/24

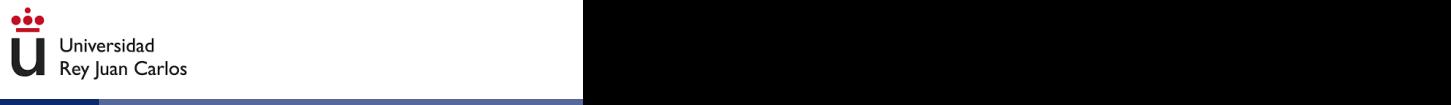

#### [Información general](#page-2-0)

### [Temario](#page-7-0)

[Planicación temporal y tiempo de trabajo](#page-21-0)

### [Evaluación](#page-24-0)

#### <span id="page-2-0"></span>1 [Información general](#page-2-0)

### **[Temario](#page-7-0)**

#### Planificación temporal y tiempo de trabajo

### **[Evaluación](#page-24-0)**

- Pedro de las Heras Quirós: pedro.delasheras@urjc.es Desp. 115, Edificio Aulario III, Fuenlabrada.
- Eva M. Castro: eva.castro@urjc.es Desp. 112, Edificio Aulario III, Fuenlabrada.
- Lunes y Miércoles de 11h a 13h.
- Todas las clases (teoría y prácticas) en el aula Linux L3.210.

#### **Prerequisitos**

- Ninguno: Esta asignatura parte completamente de cero.
- Resulta conveniente, aunque no imprescindible, tener nociones básicas de programación, aunque en esta asignatura no hay que programar.
- Conocer, con bastante nivel de detalle, todo lo que ocurre desde que en un navegador se escribe o pulsa una URL hasta que se muestra el contenido de la misma.
- Ser capaz de reconocer en capturas de tráfico de red las características básicas de los protocolos TCP/IP.
- Ser capaz de configurar en entorno GNU/Linux las características básicas de los protocolos TCP/IP.

#### <span id="page-7-0"></span>1 [Información general](#page-2-0)

# 2 [Temario](#page-7-0)

3 [Planicación temporal y tiempo de trabajo](#page-21-0)

#### **[Evaluación](#page-24-0)**

### Temario

- **o** Tema 1: Introducción
- Tema 2: Nivel de Enlace: Ethernet
- Tema 3: Nivel de Red
- Tema 4: Protocolos: IP, ARP, ICMP
- Tema 5: Nivel de Transporte
- Tema 6: Protocolos: UDP, TCP
- Tema 7: Nivel de Aplicación: DNS
- Tema 8: Nivel de Aplicación: HTTP

#### <span id="page-9-0"></span>[Información general](#page-2-0)

#### 2 [Temario](#page-7-0)

#### [Parte de teoría](#page-9-0)

- [Parte de prácticas](#page-13-0)
- [Ejercicios prácticos](#page-19-0)
- Planificación temporal y tiempo de trabajo

#### **[Evaluación](#page-24-0)**

# Objetivos de aprendizaje temas de teoría

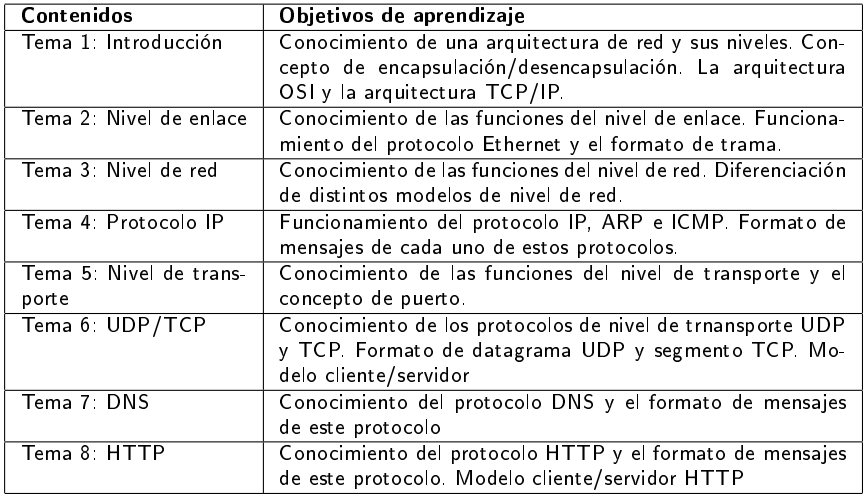

### Materiales utilizados en los temas de teoría

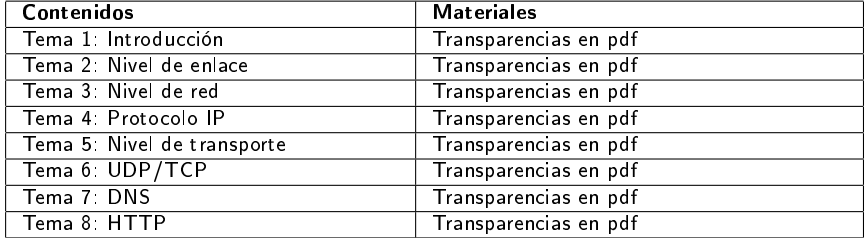

Las animaciones se podrán visualizar en un entorno inmersivo con gafas de realidad virtual y también en el navegador.

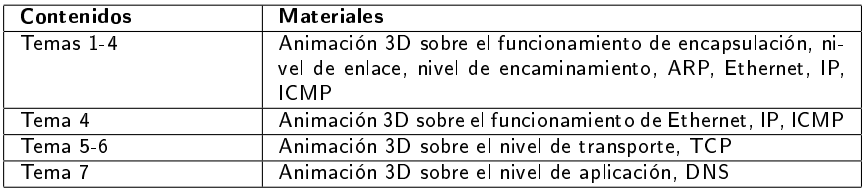

<span id="page-13-0"></span>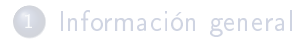

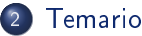

- 
- [Parte de teoría](#page-9-0)
- [Parte de prácticas](#page-13-0)
- [Ejercicios prácticos](#page-19-0)
- Planificación temporal y tiempo de trabajo
- **[Evaluación](#page-24-0)**
- [Recursos online y bibliografía](#page-28-0)
- La asignatura tiene un marcado carácter práctico
- 50 % de las clases serán para realización de prácticas, con los 2 profesores en el aula.
- Configuración y análisis de los protocolos a través de su ejecución en un entorno de emulación de redes: NetGUI.
- Realización y estudio de capturas de tráfico y estudio.

### **NetGUI**

- NetGUI es una herramienta construida sobre el software Netkit, que a su vez se apoya en User-mode Linux (UML).
- Funcionalidad:
	- · Creación a través de una interfaz gráfica de un escenario de red mediante selección/arrastre de routers, concentradores  $(hubs)$  y estaciones finales.
	- Almacenamiento y recuperación de escenarios de red previamente creados.
	- Interconexión de elementos de red
	- Arranque del HW emulado: cada estación final y cada router puede configurarse a través de una consola Linux.
	- Operación de la red a través de las consolas Linux.
- Es Software Libre que puede instalarse en Linux: [Página de NetGUI](https://mobiquo.gysc.es/netgui)

## NetGUI, Netkit y UML

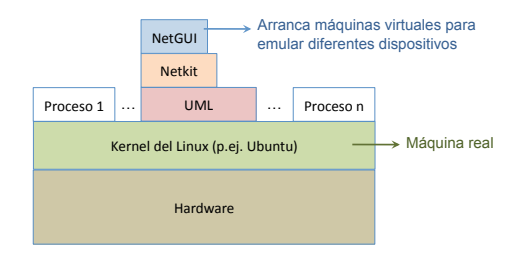

- NetGUI:
	- · Interfaz gráfica para Netkit.
- Netkit:
	- Entorno software que permite realizar experimentos con redes de ordenadores virtuales sin necesidad de disponer de dispositivos de comunicaciones ni de ordenadores reales.
	- Permite arrancar varios nodos virtuales (ordenadores, hubs, routers) que ejecutan el kernel y las aplicaciones de GNU/Linux.
	- Utiliza máquinas virtuales UML.
- UML (User-mode Linux):
	- Es un kernel de Linux que puede ser arrancado como un proceso de usuario en una máquina real que tenga instalado Linux.
	- Llamaremos máquinas virtuales a cada uno de los procesos UML que emula un ordenador o un router, y **máquina real** a aquélla en la que se están ejecutando los procesos UML. [Material Docente en abierto de la Universidad Rey Juan Carlos](#page-0-0) Guía de Estudio de Arquitectura de León de Ordenadores de Arquitectura de León de Arquitectura de Ordenadores de Ordenadores de Arquitectura de Ordenadores de O

# Objetivos de aprendizaje de las prácticas

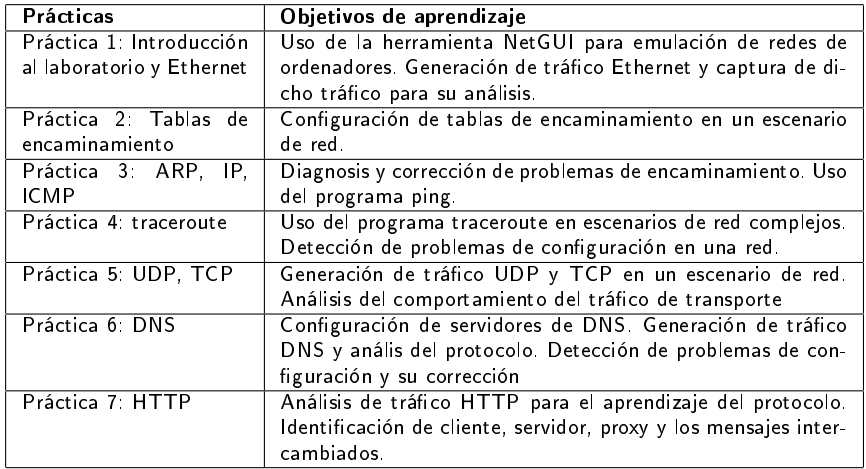

#### Materiales utilizados en las prácticas

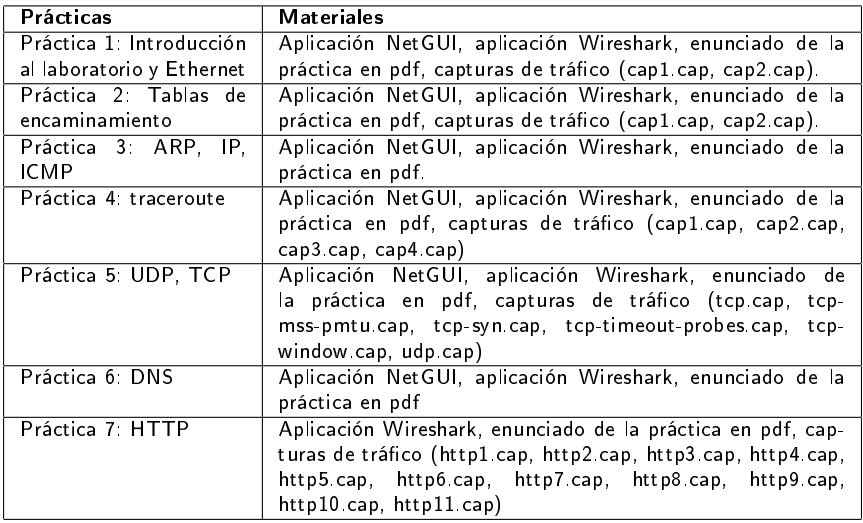

Para las prácticas de 1 a 6 que se realizan con la aplicación NetGUI se proporciona un

documento de consulta: "Manual para el desarrollo de proyecto en NetGUI". [Material Docente en abierto de la Universidad Rey Juan Carlos](#page-0-0) Guía de Estudio de Arquitectura de Arquitectura <br>De Arquitectura de Arquitectura de Arquitectura de Ordenadores de Ordenadores de Ordenadores de Ordenadores de

#### <span id="page-19-0"></span>[Información general](#page-2-0)

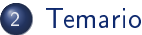

- 
- [Parte de teoría](#page-9-0)
- [Parte de prácticas](#page-13-0)
- [Ejercicios prácticos](#page-19-0)
- Planificación temporal y tiempo de trabajo
- **[Evaluación](#page-24-0)**
- [Recursos online y bibliografía](#page-28-0)

# Ejercicios prácticos

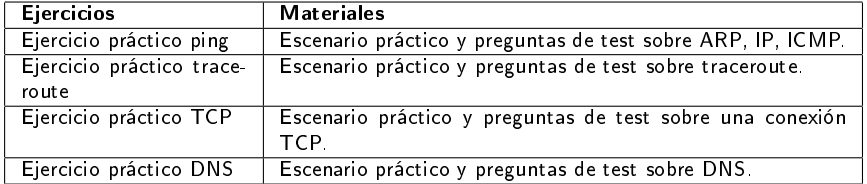

#### <span id="page-21-0"></span>[Información general](#page-2-0)

### **[Temario](#page-7-0)**

#### 3 [Planicación temporal y tiempo de trabajo](#page-21-0)

#### **[Evaluación](#page-24-0)**

# Planificación temporal

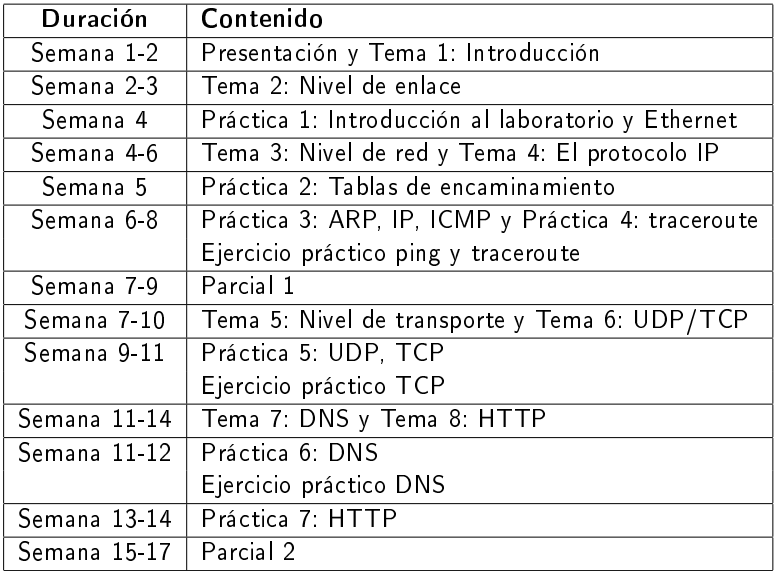

# Tiempo de trabajo del estudiante

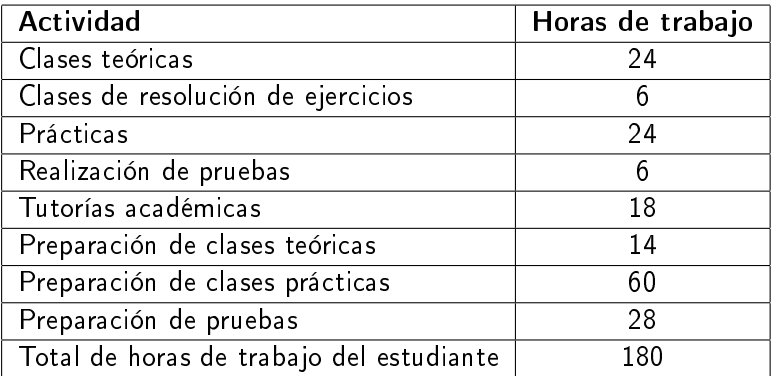

<span id="page-24-0"></span>[Información general](#page-2-0)

### **[Temario](#page-7-0)**

3 [Planicación temporal y tiempo de trabajo](#page-21-0)

4 [Evaluación](#page-24-0)

#### Normativa de Evaluación (I)

- Teoría y prácticas se evalúan conjuntamente.
- Dos partes: Temas 1-3, Temas 4-6:
	- Cada parte se evalúa con una nota de 0-10 y se libera con 4.
	- La primera parte se evalúa a mitad del cuatrimestre, permite liberarla para el examen de la convocatoria ordinaria y extraordinaria.
	- En la convocatoria ordinaria se evalúa la segunda parte a todos los estudiantes, y la primera parte a los que la tengan no liberada.
	- Una parte liberada en la convocatoria ordinaria se conserva para la extraordinaria.
- Hay que realizar una entrega de la resolución de cada práctica en la fecha prevista. Las prácticas entregadas correctamente otorgarán una calificación de entre 0 y 1 puntos.

#### Normativa de Evaluación (II) Criterios de calificación

Nota de la asignatura:

Nota Media de las dos partes  $(0-10)$  + Nota de las prácticas  $(0-1)$ 

- Las notas superiores a 10 se redondean a 10.
- Condiciones para aprobar (deben cumplirse todas):
	- Entrega correcta de todas las prácticas.
	- $\bullet$  Nota  $>= 4$  en cada parte de la asignatura
	- $\bullet$  Nota de la asignatura  $>=5$
- Ninguna nota se conserva de un curso académico para otro.

#### Normativa de Evaluación (III) Influencia de las prácticas

- $\bullet$  A primera vista puede parecer que las prácticas "sólo cuentan el 10 % de la nota", pero no es así.
- Las prácticas se califican con "No apto" (y se suspende la asignatura) o con una nota de 0-1:
	- Un 0 en las prácticas es equivalente a un 5 en una nota de 0-10.
	- Un 0.5 en las prácticas en equivalente a un 7.5 en una nota de 0-10.
	- Un 1 en las prácticas es equivalente a un 10 en una nota de 0-10-
- Las prácticas nunca bajan la nota media de las dos partes, sólo la suben.
- Ejemplos:
	- Un estudiante con 4.0 en las dos partes y 1.0 en las prácticas, aprueba con un 5.0, y las prácticas le han supuesto el 17% de la nota.
	- Un estudiante con 6.5 en las dos partes y 0.5 en las prácticas obtiene un 7.0, y las prácticas le han supuesto un 33% de la nota.
	- Un estudiante con 8.5 en las dos partes y 0.5 en las prácticas obtiene un 9.0, y ni su nota de teoría ni de prácticas es un sobresaliente.

- <span id="page-28-0"></span>[Información general](#page-2-0)
- **[Temario](#page-7-0)**
- Planificación temporal y tiempo de trabajo
- **[Evaluación](#page-24-0)**
- 5 [Recursos online y bibliografía](#page-28-0)

### Recursos online

• El sitio web de la asignatura se encuentra definido como un curso en el Moodle de la URJC:

```
https://www.aulavirtual.urjc.es
```
- Disponibles todos los materiales de teoría y prácticas de las asignatura, y exámenes resueltos de cursos anteriores.
- Foro para anuncios y resolución de dudas.
- Adicional: Consultas por email y tutorías.
- <span id="page-30-0"></span>• "Redes de computadores", Andrew S. Tanenbaum. Prentice Hall. 4ª edición.
- "TCP/IP Illustrated, vol. I", Richard W. Stevens. Addison-Wesley (sólo disponible en inglés).
- Redes de computadores: un enfoque descendente basado en Internet". J.J. Kurose y K.W. Ross. Pearson Educación. 5<sup>ª</sup> edición.